## SAP ABAP table EXCL\_CDEV {Generated Table for View}

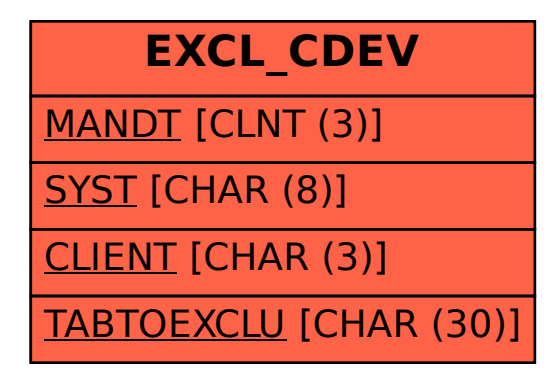